## CAPTEUR DE LUMINOSITÉ **MBLOCK**

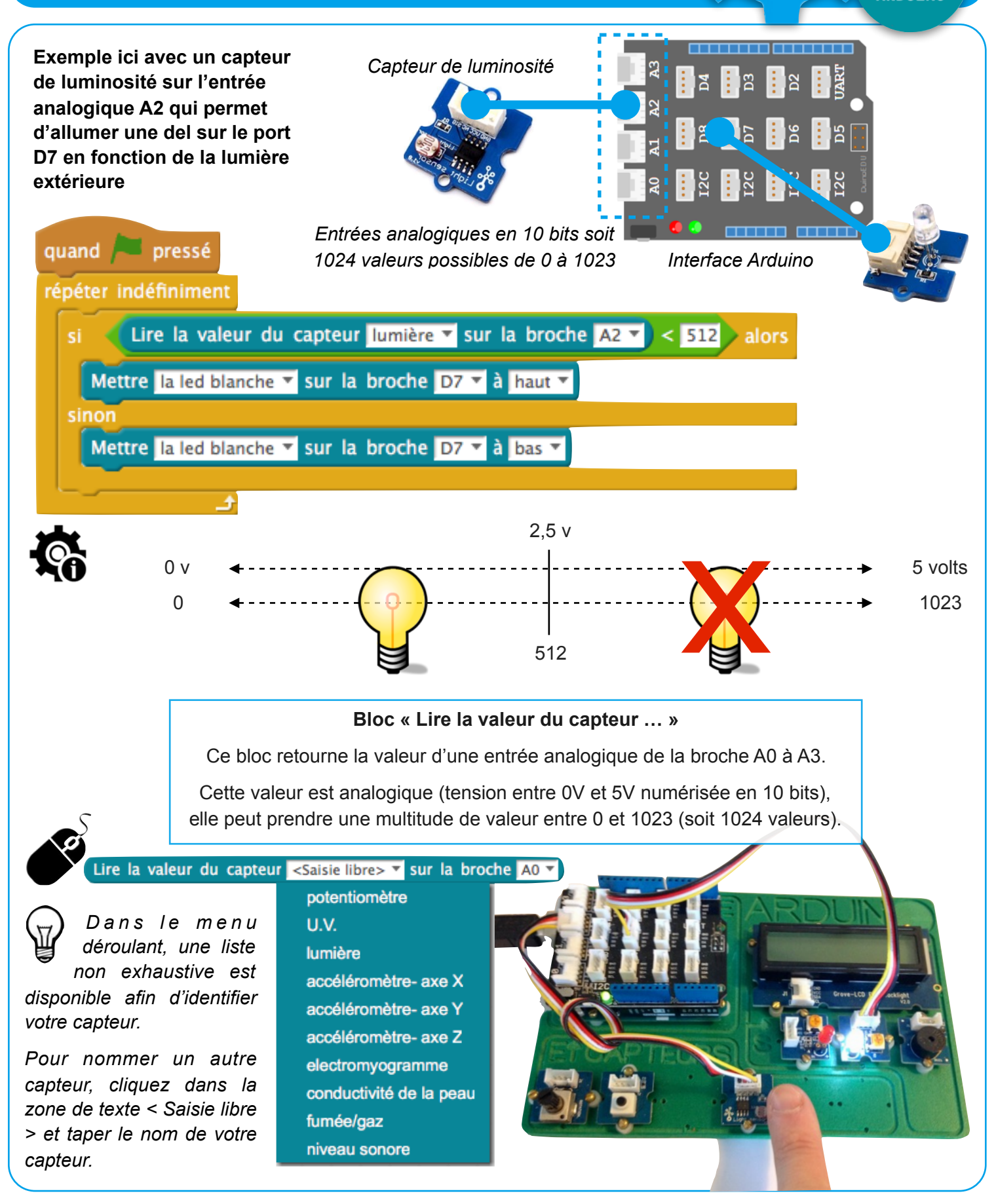

mBlock - Grove **P. Pujades / N. Tourreau - Ac. Toulouse - Déc. 2016** 

ARDUINO